## Обработка результатов измерения одной величины.

Измерения, проводимые в опытах эксперимента, сопровождаются ошибками, ввиду конечной точности приборов и не идеальности условий эксперимента. Ошибки делятся на три типа.

- Систематические
- $\bullet$  Грубые
- Случайные

Ввиду наличия ошибок, точное значение измеряемой величины а установить не удается. Поэтому при n повторных измерений одной и той же величины а получают серию различных результатов  $x_1, x_2, x_3, x_4, \ldots, x_n$  и наиболее вероятной оценкой измеряемой величины а будет являться среднее значение результатов серии.

$$
\overline{x} = \frac{x_1 + x_2 + x_3 + \dots + x_n}{n} = \frac{\sum_{i=1}^{n} x_i}{n}
$$

Замена точного значения измеряемой величины а значением х влечёт ошибку, значение которой точно указать нельзя, а можно определить приближенно с необходимой доверительной вероятностью  $\beta$ . Нам надо определить величину  $\varepsilon_{\beta}$  в неравенстве  $|a^* - \overline{x}| \le \varepsilon_\beta$ . Очевидно,  $\varepsilon_\beta$  будет тем больше, чем с больше вероятностью В мы будем её определять, чем грубее был проведен эксперимент и чем меньше n (количество опытов в серии измерений).

Для оценки качества измерений, вводят понятие дисперсии, которая вычисляется по формуле:

$$
S_x^2 = \frac{\sum_{i=1}^{n} (x_i - \overline{x})^2}{f}
$$
,  $r \neq f - \text{VUCIO} \text{CTE} \text{CFE} \text{CEG} \text{CEG} \text{CEG} \text{CEG} \text{CEG} \text{DEG} \text{F}$ ,  $f = n-1$ 

Среднеквадратичным отклонением или стандартом называют величину:

$$
S_x = \sqrt{S_x^2}
$$

Для определения, является ли измеренное значение грубой ошибкой, можно воспользоваться U критерием:

$$
U^{\delta \delta \tilde{n} \dot{+}} = \frac{\left| x^{\tilde{m} \tilde{a}} - \overline{x} \right|}{\sqrt{S_x^2 \cdot \frac{n-1}{n}}}
$$

Если  $U^{pacu} > U_{p,f}$ , то подозреваемое значение с вероятностью  $\beta$  является грубой ошибкой. Грубая ошибка исключается из серии. Критерий U<sub>nf</sub>onpeделяется из табл. 1 при уровне значимости  $p = 1 - \beta$  и числе степеней свободы  $f = n - 2$ .

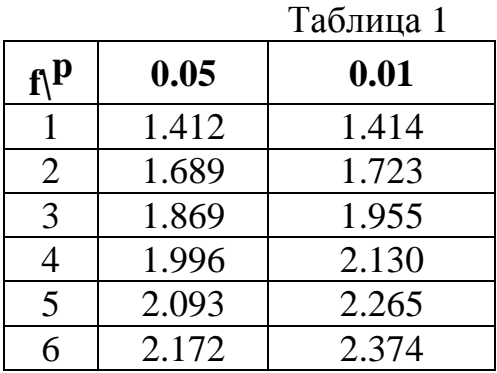

В статистике доверительную ошибку вычисляют по формуле:

$$
\epsilon_{\beta} = t_{p,f} \cdot \sqrt{\frac{S_x^2}{n}},
$$

где t<sub>p,f</sub> – критерий Стьюдента, который определяется из табл. 2 при  $p = 1 - \beta$  *u*  $f = n - 1$ .

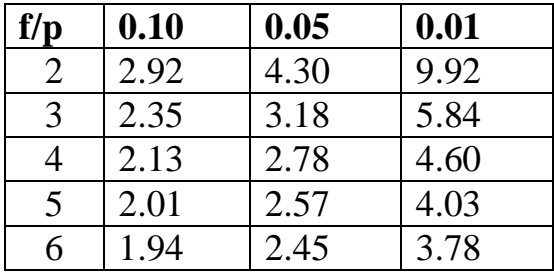

Интервал, который с доверительной вероятностью β накрывает точное значение  $\alpha^*$  определяется, значением  $\epsilon_\beta$  и называется доверительным и определяется как:

**Пример:**  $p = 0.05$   $\beta = 0.95$   $n = 6$ 

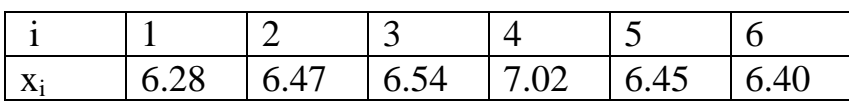

 $\bar{x}$  = 39.16/6 = 6.527  $S^2$ <sub>x</sub> = 0.0659  $U^{ra6}$  для f = 6-2 = 4 p = 0.05 имеет значение 1.996

Подозреваемое значение  $x_1 = 6.28$ 6  $6 - 1$ 0.0659  $6.28 - 6.527$  $U^{\tilde{\eth}$ àñ $\div$ − ∗ −  $=\frac{|0.25 - 0.52|}{5.1} = 1.053$ 

1.053<1.996 поэтому  $x_1 = 6.28$  не является грубой ошибкой.

Подозреваемое значение 
$$
x_4
$$
= 7.02  $U^{\delta\delta\tilde{n}\dot{\tilde{n}}} = \frac{|7.02 - 6.527|}{\sqrt{0.0659 * \frac{6-1}{6}}} = 2.105$ 

2.105>1.996 поэтому  $x_4$ = 7.02 является грубой ошибкой и удаляется из серии n = 5

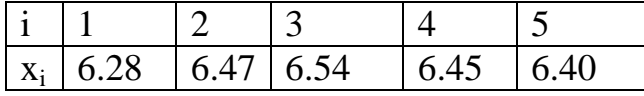

 $\overline{x}$  = 32.14 / 5 = 6.428  $S^2$ <sub>x</sub> = 0.0094  $U^{rad}$  для  $f = 5-2 = 3$   $p = 0.05$  имеет значение 1.869 Подозреваемое значение  $x_1 = 6.28$ 5  $5 - 1$ 0.0659  $6.28 - 6.428$  $U^{\tilde{\eth}$ àñ $\div$ − ∗ −  $=\frac{\sqrt{0.28 \cdot 0.126}}{2} = 1.709$  1.709<1.869 поэтому  $x_1 = 6.28$  не является грубой ошибкой.

Подозреваемое значение x<sub>3</sub>. = 6.54 U<sup> $\delta\text{an}\dot{x} = \frac{|6.54 - 6.428|}{\sqrt{0.0659 * \frac{5-1}{5}}} = 1.294$ </sup>

1.294<1.869 поэтому  $x_1 = 6.28$  не является грубой ошибкой.

Для последней серии строим доверительный интервал

$$
t^{\text{ra6}}_{0.05,4} = 2.78 \quad \varepsilon_{\beta} = 2.78 \times \sqrt{\frac{0.0094}{5}} = 0.12
$$
  
6.308  $\lt$  a<sup>\*</sup>  $\lt$  6.548

## Сравнение двух серий измерений

Одна и та же величина может измеряться несколькими сериями. Это необходимо при сравнении надежности прибора, методики эксперимента. Сравнивать можно серии, у которых дисперсии однородны.

1. Проверяем однородность двух дисперсий, используя критерий Фишера

$$
F_{(\delta\tilde{a}\tilde{n}\div)} = \frac{S_{x(\hat{a}\tilde{i}\tilde{e}i\tilde{a}\tilde{\theta})}^2}{S_{x(\hat{a}\tilde{a}\tilde{i}\tilde{a}\tilde{\theta})}^2} \cdot \text{Eclm } F_{(pacq)} < F_{(\tau a\tilde{b}\pi)},
$$

то дисперсии однородны.  $F_{(\text{radon})}$  является функцией Р -уровня значимости,  $f_{(60\text{m})}$  - число степеней свободы большей дисперсии и  $f_{(me\nu\text{m})}$  - число степеней свободы меньшей дисперсии.

2. Вычисляем общую дисперсию по формуле

$$
S_{x(\hat{i}\hat{a}\hat{b})}^{2} = \frac{S_{x(\hat{i}\hat{a}\hat{a}\hat{a})}^{2} \cdot f_{(\hat{i}\hat{a}\hat{a}\hat{a})} + S_{x(\hat{a}\hat{a}\hat{a}\hat{b})}^{2} \cdot f_{(\hat{a}\hat{a}\hat{a}\hat{b})}}{f_{(\hat{i}\hat{a}\hat{a}\hat{a})} + f_{(\hat{a}\hat{a}\hat{b}\hat{b})}}
$$

3. Проверяем различие между оценками средних используя критерий Стьюдента

$$
t_{(\delta \delta \tilde{n} \div)} = \frac{\left| x_{(i\delta \delta \hat{a})} - x_{(\hat{a} \delta \hat{n} \delta)} \right|}{\sqrt{S_{x(i\delta \hat{a})}^2 \cdot \left( \frac{1}{n_{(i\delta \delta \hat{a})}} + \frac{1}{n_{(\hat{a} \delta \hat{n} \delta)}} \right)}}
$$

Если различие незначимо, то эти серии сравнимы и мы можем их объединить.